# 计算机及图形技术 在试验研究中的应用

梁品娟 (杭州工业汽轮机研究所)

〔摘要〕概要地介绍了计算机数据处理流程和程序的功能特点, 重点论述了数据及图形技术 处理主要的计算方法和计算公式,并给出计算实例。

关键词 流场研究 计算机 应用

#### 概  $1$ 述

在流场试验研究中,试验数据的计算机处理和图形技术的应用有十分重要的意义。本文 以压气机进汽道吹风试验数据计算机处理和等值线图绘制为例,说明计算机数据处理流程、 程序的功能特点以及主要的计算方法等。该方法适用于在若干个同心圆环上测定 流 场 参 数 (压力,温度,……),圆环数不超10环,每圆环上周向时的测定点不超过15点(可以扩 充)。

数据处理流程及程序功能特点  $\overline{2}$ 

数据处理流程如图1所示。

程序是用FORTRAN IV 语言和绘图语言编写而成的, 共计 FORTRAN 语句二千多条。 程序构造充分运用积木块技术, 整个程序由五个功能模块组成, 它们是:

- 1) 流场试验测量数据及控制参数的输入功能模块。
- 2) 流场网格结点的自动划分及坐标计算,转换模块。
- 3) 网格点函数值插值计算功能模块。
- 4) 流场等值线图数据处理功能模块。
- 5) 流场等值线图拟合及绘制功能模块。

由于运用积木块分块技术,使各功能模块功能独立,界面清晰,使用方便、灵活,程序 通用性强,标准化程度高,一次运行可以处理多组试验数据,使用效率较高。

- 收稿日期 1991-03-27 修改定稿 1991-07-15
- 本文联系人 梁品娟 女 48 杭州半山 310022

### $-317$   $-$

#### 主要的计算方法  $\mathbf{R}$

### 3.1 网络结点自动划分及坐标计算、转换

在包括流场研究试验件的圆环平面在内 的正/长方形中,自动划分成n1×n2个矩形/ 正方形网格结点。然后计算出网格结点的 (xi, yi) 坐标值, 同时把它转换成极坐 标系下的 (R., θi) 坐标值, 如图 2 所示。

网格结点建立及划分方法是:

取n1, n2为奇整数, 当 n1  $\neq$  n2 时, 划分 成矩形网格, 当 n1=n2时, 划分成正方形网 格, 设图形的中心在分点  $i = (n_1 + 1)/2$ ,  $i = (n, +1)/2$ 上, 并以此点作为直角坐标系  $x-y$ 轴的原点和极坐标系 $r-\theta$ 的原点。

在直角坐标系中, 对于网格上的任意一 个结点(i, j),其对应的坐标值(x, yi) 计算为:

 $x_i = (i - (n_1 + 1)/2) \times R_{EX}/$  $((n_1-1)/2+0.001\times R_{EX})$  $y_i = (j - (n_2 + 1)/2) \times R_{EX}$  $((n_2-1)/2+0.001\times R_{\text{EX}})$ 

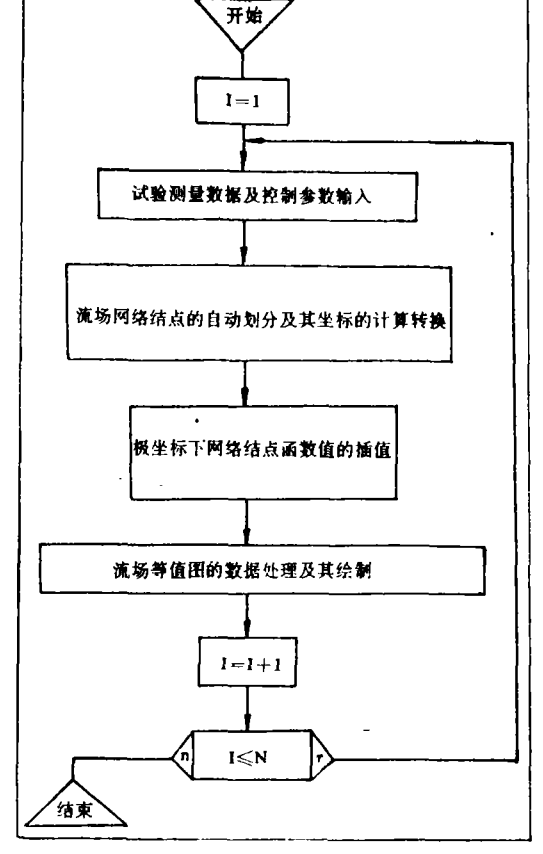

图 1 数据处理流程

其中REx为流场测定的最大圆环半径, 即网格矩形最大边长为2×REx.

 $(i = 1, 2, 3, \cdots, n_{11} j = 1, 2, 3, \cdots, n_{2})$ 

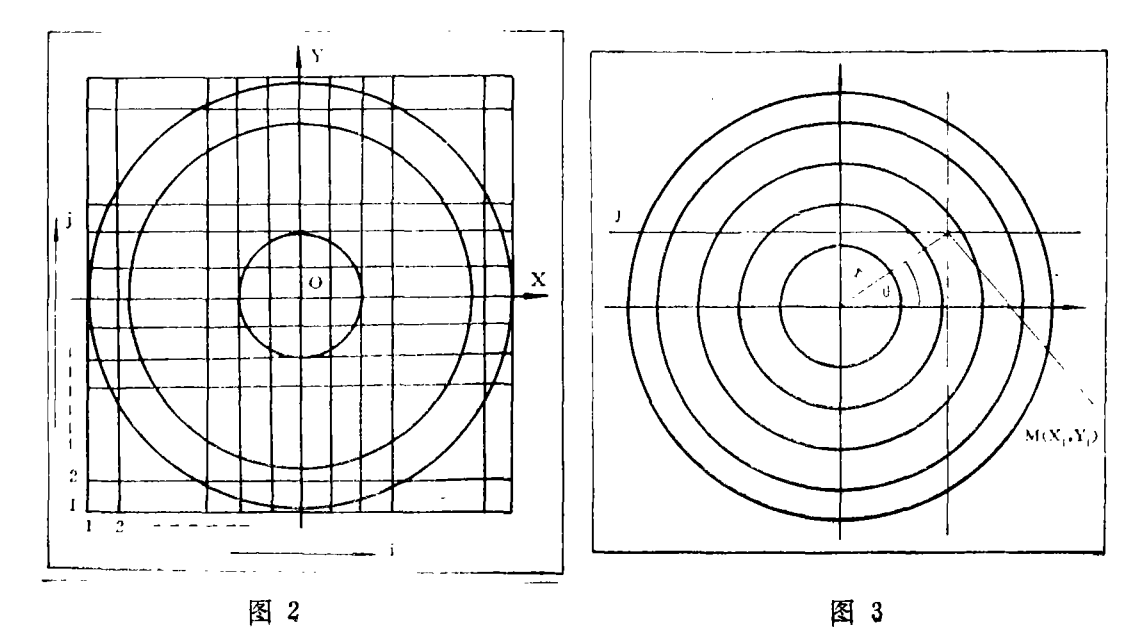

?1994-2018 China Academic Journal Electronic Publishing House. All rights reserved. http://www.cnki.net

如图 ?, 假定极坐标系的原点与直角坐标系原点相重合, 极轴与 x 轴的正半轴重合, 角度 方向以逆时针方向为正。直角坐标系中任意一网格结点 M(xi, vi) 其对应的极坐标转换计 算为,

· 网格点的矢径 R:

$$
R = (x_i^2 + y_i^2)^{1/2}, \qquad (i = 1, 2, 3, \cdots, n_1)
$$
  

$$
(i = 1, 2, 3, \cdots, n_2)
$$

· 网格点的极角  $\theta$ :

当 $x_i > 0$ , vi > 0时, 即第一象限;  $\theta = \arctan(x, \frac{1}{|x|}, \frac{1}{|x|})$ 当x, >0, y;<0时, 即第四象限;  $\theta = 2\pi - \arctan\left(\frac{|\mathbf{v}_i|}{|\mathbf{v}_i|}\right)$ 当 $x_i < 0$ ,  $y_i > 0$ 时, 即第二象限;  $\theta = \pi - \arctan\left(\frac{1}{v_i}\right)/|x_i|$ 当x,<0, y;<0时, 即第三象限:  $\theta = \pi + \arctan(\frac{1}{2}y_i)/|x_i|)$  $\mathbb{Y}_{[X]}=0$ ,  $\mathbb{Y}_{I}>0$ 时, 即 $\mathbb{Y}$ 轴正方向;  $a = \pi$ 

$$
\theta = \frac{1}{2}
$$

当 $x_i = 0$ ,  $v_i < 0$ 时, 即 $v_i$ 轴负方向,

 $heta = \frac{3}{2} \pi$ 

因此对于矩形网格内任意一结点 (xi, yj) 都可以计算出一组(R, θ) 值, 把直角坐 标系的网格结点转换成极坐标系的结点坐标。

### 3.2 网格结点函数的插值计算

在极坐标系中,已知网格结点 (R<sub>i</sub>, θ<sub>i</sub>), ( i = 1, 2, 3, …, N<sub>i</sub>, j = 1, 2, 3,

…,  $N_2$ ), 以及各网格结点对应函数值  $P(R_i, \theta_i)$ , 即试验测量值如压力, 温 度,应力,…等,可以插值计算自动划分的 网格结点 (Rk, θ, )上对应 的函数值  $P =$  $f(R_k, \theta_u)$ ,  $(k=1, 2, 3, \cdots, n_1, u=1,$  $2, 3, \cdots, n<sub>2</sub>$ 

插值计算方法采用二元三点插值。具体 分二步进行, 即一元三点周向插值和一元三 点径向插值。

1) 一元三点周向插值

如图 4, 对于任意网格结点(Rt.  $\theta$ .), 由Rk作为检索键先检索极半径RN, 的 数据表值,找出与插值网格点矢径 Rk 接近 并包含 $R_k$ 在内的三个相邻矢径  $R_{i-1}$ ,  $R_i$ ,

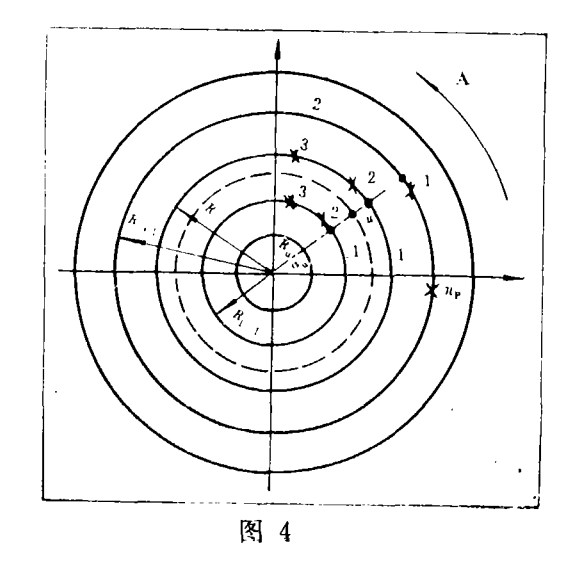

?1994-2018 China Academic Journal Electronic Publishing House. All rights reserved. http://www.cnki.net

 $R_{i+1}$ , 然后对每个矢径 R 上的极角  $\theta$ . 进行一元三点的周向插值, 计算出每个矢径上插值点 极角 θ. 的插值结果。

与R,相邻三矢径R选择原则是,

当  $R_i$  满足  $(R_{i-1} + R_i)/2 \le R_i \le (R_i + R_{i+1})/2$  条件时, 则选择矢 径 为  $R_{i-1}$ ,  $R_i$  $R_{i+1}$ 的相邻三环。

当 $R_k$ 满足 $R_{N_1}$ < $R_k$  < $R_k$   $R_k$   $R_k$   $R$  th the M  $N_k$   $R_{N_1}$ ,  $R_{N_1}$   $R_{N_1}$   $R_{N_1}$   $R_{N_1}$   $R_{N_1}$   $R_{N_1}$   $R_{N_1}$   $R_{N_1}$   $R_{N_1}$   $R_{N_1}$   $R_{N_1}$   $R_{N_1}$   $R_{N_1}$   $R_{N_1}$   $R_{N_1}$   $R_{N_1}$   $R_{N_1}$   $R$ 

"  $R_k$  满足  $R_1 > R_k \geq l_{NR}$  (试验件内径) 条件时, 则选择矢径为  $R_1$ ,  $R_2$ ,  $R_3$  的相邻三 环。

在选择的每个矢径上, 首先根据插值点给出的极角θ.,检索网格极角表值A(N1,N2), 选择与θ。相邻三点的位置角θ,然后进行一元三点周向插值,计算出极角为θ。的矢径与  $R_{i-1}$ ,  $R_{i}$ ,  $R_{i+1}$ 三环交点的函数插值结果。

与 0. 相邻三点位置角选择原则是:

当满足(A(R,i-1) + A(R,i))/2≤0≤(A(R,i) + A(R,i+1))/2条件时,则选择 R 圆 环上 $\theta_{i-1}$ ,  $\theta_{i}$ ,  $\theta_{i+1}$ 相邻的三个位置角。

对于一、四象限交界处, e.相邻三个位置角的选择要作适当特殊处理, 其选择原则是: 计算

$$
A_1 = (360 + A(R, n_p) + A(R, 1))/2
$$
  
\n
$$
A_2 = (A(R, n_p) + A(R, n_p - 1))/2
$$
  
\n
$$
A_3 = (A(R, 2) + A(R, 3))/2
$$

当  $A > 360$ 时, 说明 $n_{b}$ , 1 两个测点的位置中点落在第一象限, 程序处理 $A_1 = A_1 - 360$ , 然后判断θ<sub>u</sub> ≤ A<sub>1</sub>? 当θ<sub>u</sub> ≤ A<sub>1</sub> 时, 则选取 n<sub>p-</sub>1, n<sub>p</sub>, 1 相邻三个测点位置角。当 A<sub>3</sub> > θ<sub>u</sub> > A<sub>1</sub> 时, 则选取np, 1, 2相邻三个测点位置角。

当A、<360时, 说明n,, 1 二个测点的位置中点落在第四象限, 然后判断, 当 $\theta_u > A_1$ 时, 则选取n<sub>p</sub>, 1, 2相邻三个测点位置角。当 $A_2 < \theta_u \leq A_1$ 时, 则选取 n<sub>p</sub>-1, n<sub>r</sub>, 1相邻三个测点 的位置角。

一元三点周向插值公式:

$$
P(R,\theta_u) = \frac{(\theta_u - A(R,2))(\theta_u - A(R,3))}{(A(R,1) - A(R,2)) (A(R,1) - A(R,3))} P(R,1)
$$
  
+ 
$$
\frac{(\theta_u - A(R,1))(\theta_u - A(R,3))}{(A(R,2) - A(R,1)) (A(R,2) - A(R,3))} P(R,2)
$$
  
+ 
$$
\frac{(\theta_u - A(R,1))(\theta_u - A(R,2))}{(A(R,3) - A(R,1)) (A(R,3) - A(R,2))} P(R,3)
$$

2) 一元三点径向插值

由相邻三环 $R_{i-1}$ ,  $R_i$ ,  $R_{i+1}$ , 分别对极角  $\theta$ , 插值结果  $P(R, \theta_u)$  进行一元三点径向插 值, 得到最终的插值结果 P(Rk, θμ)。

一元三点径向插值公式:

$$
P(R_k, \theta_u) = \frac{(R_k - R_i)(R_k - R_{i+1})}{(R_{i-1} - R_i)(R_{i-1} - R_{i+1})} P(R_{i-1}, \theta_u)
$$

?1994-2018 China Academic Journal Electronic Publishing House. All rights reserved. http://www.cnki.net

+ 
$$
\frac{(R_k - R_{i-1})(R_k - R_{i+1})}{(R_i - R_{i-1})(R_i - R_{i+1})} P(R_i, \theta_u)
$$
  
+  $\frac{(R_k - R_{i-1})(R_k - R_i)}{(R_{i+1} - R_{i-1})(R_{i+1} - R_i)} P(R_{i+1}, \theta_u)$ 

而对于R>REx或者R<INR的网格结点,程序自动地让这些点的函数值等于零(假定流 场试验测量函数值大于零,否则不能等于零),对于所有网格结点如此进行,就可求出整个 网格结点的函数值,形成一个具有等距矩形网格结点的空间曲面。

3.3 流场等值线图的处理和绘制

在区域R布置上等距矩形网格后,流场等值线的处理,1) 计算等值线 f(x,y) = zu 与等距 矩形网格的每一个棱边的交点坐标。2) 光滑地连接等值线。3) 计算机/绘图机显示或绘 制。

如果我们将网格的步长取得足够小, 使得在网格任一小矩形棱边上,函数f(x,y)=zu可 以近似地视为一线性函数。由于空间曲面的连续性, 网格的一个棱边是否与等值 线 相 交, 则取决于这个棱边两个端点的 z值(函数值) 是否夹有z., 如图 5。AB 棱边是 否 与 等 值线  $f(x, y) = z_{u}$ 相交的判别条件:

 $(f(A)-z_{v})(f(B)-z_{v})\leq 0$ 

当满足该条件, 则等值线  $f(x, y) = z_n$ 与 AB 棱边相交, 求交点。否则不相交。

等值线f(x,y)=z.与网格棱边相交的 交点方程可表示.

$$
\begin{cases}\nf(x, y) = z_u \\
x = C\n\end{cases}
$$

$$
\begin{cases}\nf(x, y) = z_u \\
y = D\n\end{cases}
$$

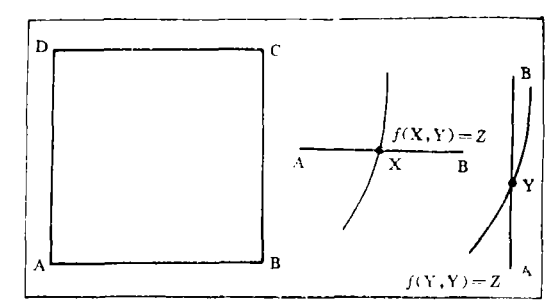

图 5

或者

同理, 可用线性插值方法近似代替交点方程求解, 即,

$$
\frac{f(x_B, y_B) - f(x_A, y_A)}{x_B - x_A} = \frac{z_u - f(x_A, y_A)}{x - x_A}
$$
\n
$$
\frac{f(x_B, y_B) - f(x_A, y_A)}{y_B - y_A} = \frac{z_u - f(x_A, y_A)}{y - y_A}
$$

或者

等值线 $f(x, y) = z_u$ 与棱边 AB 的交点为:

 $x = x_A + \frac{z_u - f(x_A, y_A)}{f(x_B, y_B) - f(x_A, y_A)} (x_B - x_A)$  $\downarrow$  y = y<sub>A</sub> = y<sub>B</sub>  $\int x = x_A = x_B$ 

或者

$$
y = y_A + \frac{z_u - f(x_A, y_A)}{f(x_B, y_B) - f(x_A, y_A)} (y_B - y_A)
$$

除此以外, 还要对等值线在网格内的游动及走向, 等值线的起点和终点等问题进行处 理。等值线图的绘制是用计算机绘图软件,采用分段三次多项式方法,把等值线 f(x,y)=z 与网格棱边交点按其走向光滑地连接起来。然后从绘图机或其他图形输出设备上输出。

#### 实 例  $\overline{4}$

如图6示, 选用压气机进汽道吹风试验数据作为实例, 运用以上介绍的计算方法和计算 机程序对实例数据进行处理、绘制成等值线图。在该实例中,试验测量数据是进气道气流的 压力图。共有51个试验测量点,分别布置在六个不同半径的圆环上,各圆环上测点数布置是  $3, 6, 9, 12, 15, \#6$   $\uparrow$ .

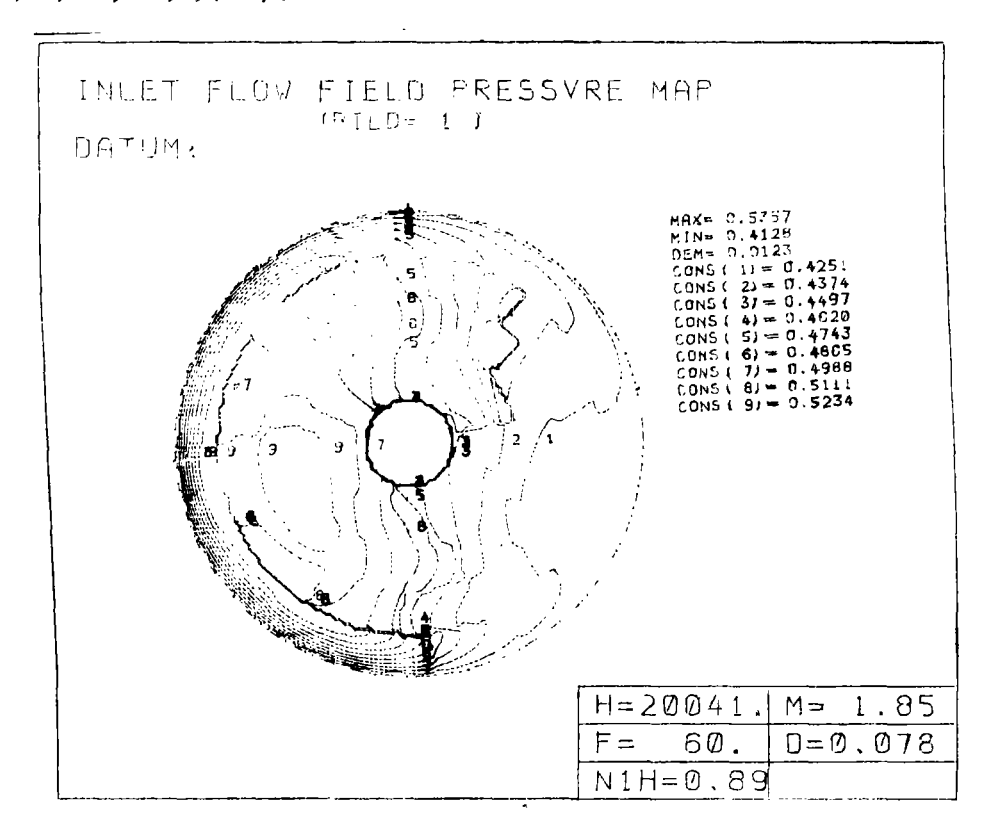

图 6

文 献

- 1 潘锦平编。软件开发技术。上海科学技术文献出版社, 1987
- 2 〔西德〕莫勒 H H著。数据结构与程序设计技术。孙永强, 张然译。科学出版社, 1981
- 3 西门子绘图机软件。杭州工业汽轮机研究所计算组译。1982
- 4 FORTRAV IV语言基础。杭州汽轮机厂计算站。1978

## Technology in Experimental Study

### Liang Pinjuan di Kabupatèn Kabupatèn Kabupatèn Kabupatèn Kabupatèn Kabupatèn Kabupatèn Kabupatèn Kabupatèn Ka

(Hangzhou Industrial Steam Turbine Research Institute)

### Abstract

Briefly presented in this paper are the functional characteristics of a computer data processing flow path and its programs with emphasis on the explanation of calculation method and formula for technical processing of date and graphics. Computation examples are also given in the paper

Key words: flow field study, computer, application

水冷壁强度的计算方法

"Теплоэнергетика" 1991年3月号报道。 法。

众所周知, 蒸汽锅炉的炉膛和烟道总是设置有全焊式水冷壁进行隔热保护。为了保证锅炉安全可 靠 的 ,必须计算水冷壁的强度。为此,HKTZ(锅炉透平研究中心)制定了一种有限元计算方法 于大量有限元、利用计算机综合程序可以对于某些载荷得到全焊接构件三维的应力一变形状态。

,在该方法中考虑了下列因素: (1)任意的局部载荷、均匀的重量载荷 (2) 增压(负压),逆燃; (3)温度场沿水冷壁的不均匀性; (4) 沿水冷壁厚度的温度梯度 シアートというこう けっけいしん おせいしょうしゅう

制定的计算机综合程序包括了各种形式的力和温度的作用,从而可以考虑全焊式锅炉构件的任何一种 。程序IK-87 , and the contract of the set of the set of the set of the set of the contract of the set of the set of the set

#### 引. 讲 消 息

"Gas Turbine World" 1991年3-4月号报道, 法国阿尔斯通 (Alsthom) 燃气轮机公司于1990年1 VEGA 206唯会循环由站设各的会同

000万革盛。要隶在1991年8月和9月之间交付恢气轮机设备。 the body of the film and a statement of the contract of the statement

、汽轮发电机和凝汽设备。这些设备将在1992年5月本货

VEGA 206装置把二台MS6001B燃气轮机的排气供给余热锅 炉 41 MW 的汽轮发电机组。

, 整个装置在ISO条件下的基本负荷额定功率为116MW 7580kJ/(kWh),相当于热效率为47.5%

VEGA 206唯本循环由址设备 前二座订货基1986 1990年深圳由法堤出的。

(吉桂明)供稿)

 $\ddot{\bullet}$ 

.<br>Serie van die s

简 讯

、 、  $\cdots$ 、 2